Sie haben noch Fragen?

Unser Apotheken-Team steht Ihnen jederzeit für Rückfragen zur Verfügung.

Gerne helfen wir Ihnen auch dabei, die App *"deine Apotheke"* auf Ihrem Smartphone zu installieren.

Sprechen Sie uns einfach an – Wir freuen uns auf Sie.

Ihr Apotheken-Team

Ein Service Ihrer

## **Anker-Apotheke**

Steinstraße 25 26931 Elsfleth

Telefon 04404/2189 Telefax 04404/1725 E-Mail info@apotheke-elsfleth.de Web www.apotheke-elsfleth.de-

ANKER-APOTHEK

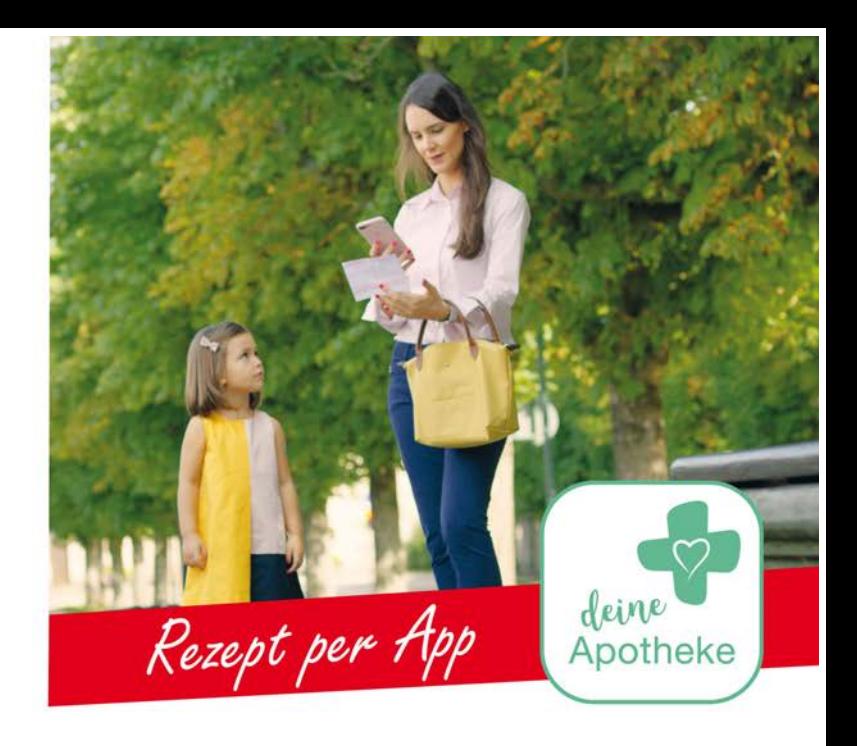

Mehr Zeit. Mehr Leben.

Mit *"deine Apotheke"* können Sie Rezepte und weitere Produkte ganz einfach per App vorbestellen.

Jetzt in Ihrer Apotheke

- $\sqrt{\ }$  Keine unnötigen Laufwege
- $\sqrt{\ }$  Keine langen Wartezeiten
- Einfache Bedienbarkeit
- Ohne Registrierung
- Sichere Datenübertragung
- $\sqrt{\ }$  Kompetente Beratung

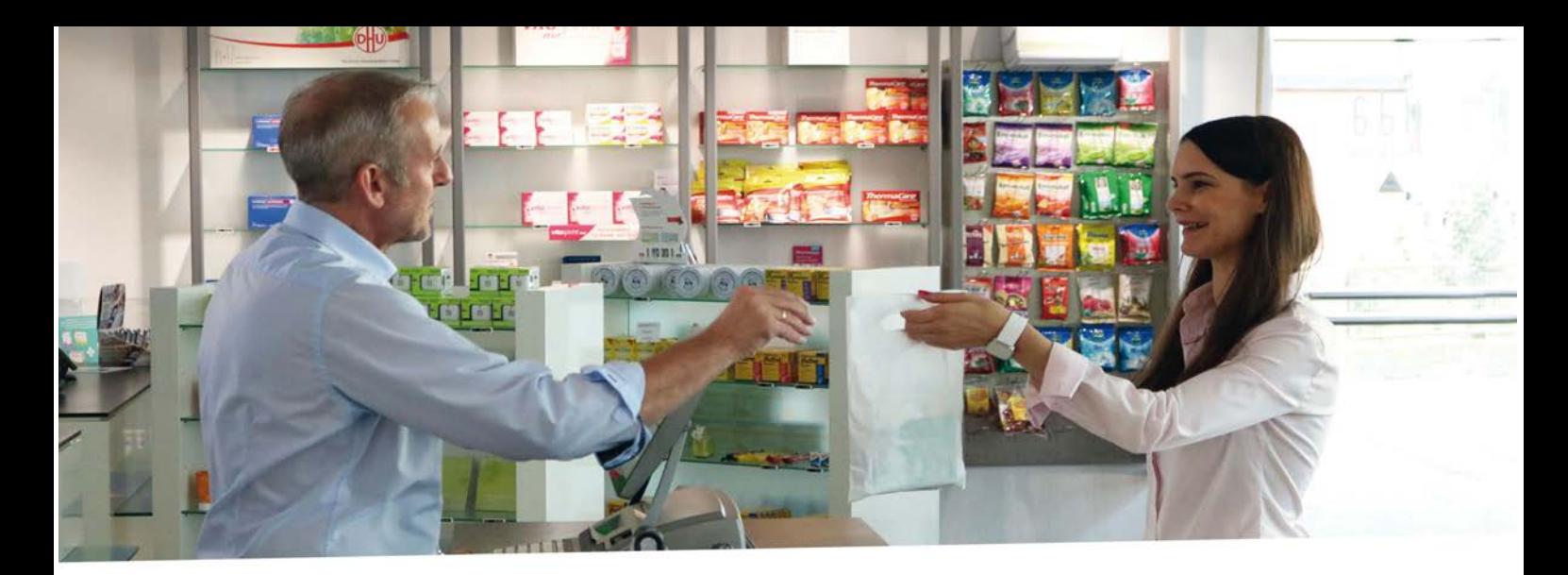

So einfach wie SMS

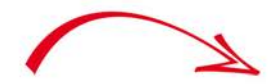

Rezept oder Produkt-Barcode fotografieren

Das Foto an Ihre Apotheke senden

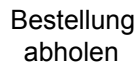

Kompetent and sicher

Wir legen viel Wert auf Ihre Sicherheit. Daher erhalten Sie mit *"deine Apotheke"* auch weiterhin den gewohnten Service Ihrer Apotheke.

Zudem werden sowohl Texte als auch Bilder sicher per Ende-zu-Ende-Verschlüsselung übertragen – ohne Registrierung oder der Angabe zusätzlicher persönlicher Daten.

Jetzt downloaden!

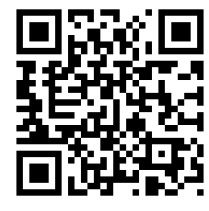

- Scannen Sie den QR-Code mit Ihrem  $\mathcal{I}$ Smartphone und laden Sie "deine Apotheke" kostenfrei im Google Play Store oder App Store herunter.
- $2.$ Installieren Sie *"deine Apotheke"* auf Ihrem Smartphone.

**Hinweis:** Um unseren Service nutzen zu können, bestätigen Sie bitte, dass die App Bilder und Videos aufnehmen darf.

Scannen Sie den QR-Code ein weiteres Mal, um die App mit Ihrer Apotheke zu verbinden. Sollte dies nicht funktionieren, geben Sie einfach den nachfolgenden Code manuell ein: 553-789